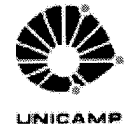

## UNIVERSIDADE ESTADUAL DE CAMPINAS **INSTITUTO DE BIOLOGIA**

Cx. Postal 6109 - Campinas - 13083-862 - SP - Brasil, www.ib.unicamp.br, FONE:(0XX19)3521-6358

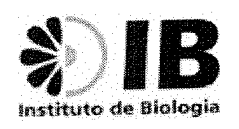

**Diretoria** 

## Deliberação da congregação Nº 1/2018

Altera a Deliberação da Congregação Nº 2/2013 que regulamenta a matrícula e integralização de créditos por alunos dos Cursos de Ciências Biológicas da Unicamp (Cursos 06 e 46) nas disciplinas de Atividades Acadêmico-Científicas-Culturais - BD001 a BD024.

ARTIGO 1º - Os alunos dos Cursos de Ciências Biológicas do Instituto de Biologia da Unicamp, poderão cursar disciplinas com o cunho de atividades acadêmico-científicas-culturais e integralizar no máximo 12 créditos com esse caráter, como eletivos ou extracurriculares;

Parágrafo primeiro: são definidas como atividades acadêmico-científicas-culturais: atividades científicas, eventos culturais e artísticos, atividades de extensão, atividades administrativas, atividades didáticas e atividades extracurriculares;

Parágrafo segundo: As disciplinas de atividades acadêmico-científicas-culturais estão designadas como BD001 a BD024 e constam do Catálogo de Cursos de Graduação a partir de 2013 com um número de créditos entre o mínimo de um (01) e no máximo seis (06).

ARTIGO 2º - As atividades definidas no parágrafo primeiro do Artigo 1º deverão ser desenvolvidas durante o periodo de integralização dos cursos, no âmbito do Instituto de Biologia da Unicamp, da Unicamp ou fora dela, em Instituições públicas ou privadas ou em ONGs.

ARTIGO 3º - São as seguintes as atividades acadêmico-científicas-culturais e os créditos máximos relativos a cada uma delas:

I - Atividades Científicas: Participação e/ou organização, contemplando diferentes áreas do conhecimento:

Participação em Congressos, Seminários ou Simpósios com duração mínima dois dias, sem apresentação de trabalhos: 01 crédito;

Participação em Congressos, Seminários ou Simpósios com duração mínima dois dias, com a apresentação de trabalhos, sob a forma de pôster e consequente publicação de resumos: 02 créditos;

Participação em Congressos, Seminários ou Simpósios com duração mínima dois dias, com apresentação de trabalho na forma oral com ou sem a publicação de resumos: 03 créditos;

Participação em Encontros, Palestras, Aula Inaugural com duração de um dia: 01 crédito para cada 15 horas;

Participação em Cursos em Congressos, Seminários ou Simpósios: 01 crédito para cada 15 horas de curso;

Participação em Comissão Organizadora de Congressos, Seminários ou Simpósios: para evento Nacional com duração de um dia: 01 crédito; para evento Nacional com duração mínima de dois dias: 02 créditos; para evento Nacional com duração mínima de três dias ou Evento Internacional com duração de um dia: 03 créditos; para evento Nacional com duração mínima de quatro dias ou Internacional com duração mínima de dois dias: 04 créditos; para evento Internacional com duração mínima de três dias: 05 créditos; para evento Internacional com duração mínima de quatro dias: 06 créditos;

Apresentação de palestra em Congressos, Seminários ou Simpósios: 01 crédito, no máximo 03 palestras;

Publicação de resumo expandido em Congressos, Seminários ou Simpósios: co-autor do trabalho em evento Nacional: 01 crédito; autor principal do trabalho em evento Nacional ou co-autor do trabalho em evento Internacional: 02 créditos; autor principal do trabalho em evento Internacional: 03 créditos.

II - Eventos Culturais e Artísticos: Participação e/ou organização, contemplando diferentes áreas do

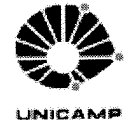

## UNIVERSIDADE ESTADUAL DE CAMPINAS

**INSTITUTO DE BIOLOGIA** 

Cx. Postal 6109 - Campinas - 13083-862 - SP - Brasil, www.ib.unicamp.br, FONE:(0XX19)3521-6358

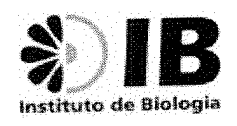

Diretoria

conhecimento:

Participação em Feiras, Oficinas e Exposições: 01 crédito para cada 15 horas ou 01 crédito para participação a cada três eventos;

Participação em Comissão Organização de Feiras, Oficinas e Exposições: para evento com duração de um dia: 01 crédito; para evento com duração mínima de dois dias: 02 créditos; para evento com duração mínima de três dias: 03 créditos; para evento com duração mínima de quatro dias: 04 créditos.

Apresentação de palestra em Feiras, Oficinas e Exposições: 01 crédito, no máximo 03 palestras;

III - Atividades de Extensão: Participação e/ou organização, contemplando diferentes áreas do conhecimento:

Participação em projetos: 02 créditos por semestre;

Participação em cursos: 01 crédito para cada 15 horas do curso;

Participação em eventos: 01 crédito para cada 15 horas ou 01 crédito para participação a cada dois eventos;

Participação em Comissão Organização de eventos de extensão: para evento com duração de um dia: 01 crédito; para evento com duração mínima de dois dias: 02 créditos; para evento com duração mínima de três dias: 03 créditos; para evento com duração mínima de quatro dias: 04 créditos.

Participação em publicações e em patentes: co-autor do trabalho em periódico Nacional: 02 créditos; autor principal do trabalho em periódico Nacional ou co-autor do trabalho em periódico Internacional: 03 créditos; autor principal do trabalho em periódico Internacional: 04 créditos; patente Nacional: 02 créditos; patente Internacional: 04 créditos;

IV - Atividades Administrativas: Participação em órgãos colegiados da Unicamp, como Titular ou Suplente:

Participação em Colegiados: 01 crédito para cargo de titular ou suplente, condicionado a participação maior ou igual a 25% e menor ou igual a 50% das reuniões a cada ano de mandato; 02 créditos para o cargo de titular ou suplente, condicionado a participação maior que 50% das reuniões a cada ano de mandato;

Coordenações, Presidências ou Diretorias de Centros Acadêmicos, Atléticas e Empresas Juniores: 02 créditos a cada ano de mandato finalizado.

V - Atividades Didáticas:

Ministrar aulas em Ensino Fundamental, Ensino Médio e Cursinhos pré-vestibulares: 01 crédito para o minimo de 4 horas semanais; 02 créditos para 5 a 8 horas semanais, 03 créditos para 9 a 16 horas semanais; 04 créditos para 17 a 24 horas semanais; 05 créditos para 25 a 30 horas semanais, por semestre (não serão contabilizadas atividades acima de 30 horas semanais);

Ministrar aulas em Escola de Jovens e Adultos: 01 crédito para o mínimo de 4 horas semanais; 02 créditos para 5 a 8 horas semanais, 03 créditos para 9 a 16 horas semanais; 04 créditos para 17 a 24 horas semanais; 05 créditos para 25 a 30 horas semanais, por semestre (não serão contabilizadas atividades acima de 30 horas semanais);

Ministrar plantão de dúvidas e monitorias em Ensino Fundamental, Ensino Médio, Cursinhos pré-vestibulares e Escola de Jovens e Adultos: 01 crédito para o mínimo de 8 horas semanais, 02 créditos para 9 a 16 horas semanais; 03 créditos para 17 a 24 horas semanais; 04 créditos para 25 a 30 horas semanais, por semestre (não serão contabilizadas atividades acima de 30 horas semanais);

Monitoria no Programa de Apoio Didático (PAD): no mínimo 08 horas semanais: 02 créditos (certificado padrão do sistema DAC para todas as disciplinas); 12 horas semanais: 03 créditos (apresentar documento especifico comprovando as horas excedentes).

VI - Atividades Extracurriculares:

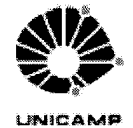

## UNIVERSIDADE ESTADUAL DE CAMPINAS

**INSTITUTO DE BIOLOGIA** 

Cx. Postal 6109 - Campinas - 13083-862 - SP - Brasil,

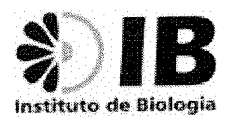

www.ib.unicamp.br, FONE:(0XX19)3521-6358

Diretoria

Realização de Iniciação Científica ou Estágio, sob orientação/supervisão, mas não vinculada às disciplinas de Iniciação Científica ou Estágio Supervisionado do Curso: 02 créditos por semestre, no máximo 02 semestres.

Parágrafo único: todas as atividades deverão ser devidamente documentadas e/ou comprovadas.

ARTIGO 4º - Todos os semestres a Coordenação de Ensino de Graduação dos Cursos de Ciências Biológicas disponibilizará as disciplinas de atividades acadêmico-científicas-culturais, de 01 a 06 créditos, de maneira sequencial, para permitir que os alunos possam integralizar disciplinas de mesmo número de créditos mais de uma vez;

ARTIGO 5º - A Secretaria de Graduação divulgará a cada semestre as datas dos procedimentos relativos às disciplinas de atividades acadêmico-científicas-culturais;

Parágrafo primeiro: deverão constar no calendário: data final de entrega de documentação pelo aluno, data final de liberação dos relatórios pela Coordenação de Ensino de Graduação;

Parágrafo segundo: o calendário deverá se findar sempre na primeira semana de matrículas do semestre futuro.

ARTIGO 6º - O aluno realizará a inscrição para avaliação das atividades acadêmico-científicas-culturais através de formulário disponibilizado pelo setor de informática do Instituto de Biologia. Em casos excepcionais, os alunos serão avisados previamente para entrega na Secretaria de Graduação de formulário específico, acompanhado dos comprovantes de suas solicitações.

ARTIGO 7º - Caberá à Coordenação de Ensino de Graduação dos Cursos de Ciências Biológicas analisar os pedidos para validar as atividades do aluno e providenciar relatório das disciplinas em que cada aluno deverá se matricular na(s) respectiva(s) disciplina(s) no período subsequente à divulgação dos resultados no prazo indicado pelo Calendário Geral da Graduação e estabelecido pela Diretoria Acadêmica.

ARTIGO 8º - As atividades terão validade por todo o período de integralização dos cursos, os comprovantes poderão ser utilizados uma única vez e exclusivo para o semestre solicitado.

Cidade Universitária "Zeferino Vaz", 21 de novembro de 2018.

Prof. Dr. André Victor Lucci Freitas

Diretor do Instituto de Biologia

**UNICAMP**